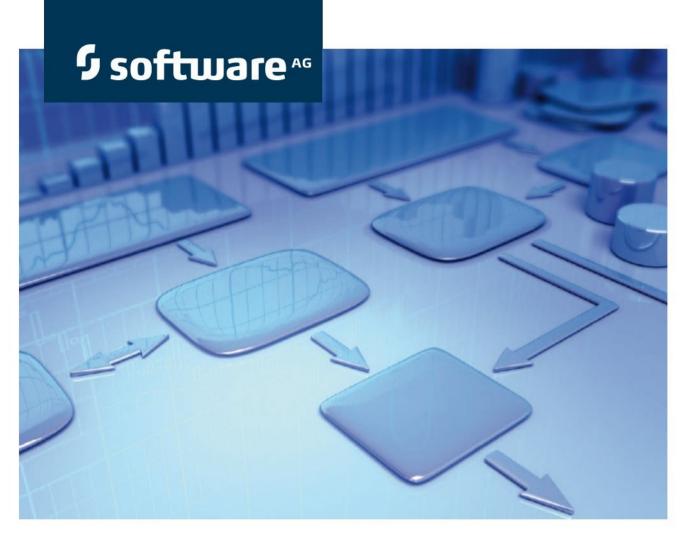

# **Policy Management Conventions Manual**

ARIS Risk & Compliance Manager Version 9.7

**October 2014** 

This document applies to ARIS Risk & Compliance Manager Version 9.7 and to all subsequent releases. Specifications contained herein are subject to change and these changes will be reported in subsequent release notes or new editions.

Copyright © 2010 - 2014 <u>Software AG</u>, Darmstadt, Germany and/or Software AG USA Inc., Reston, VA, USA, and/or its subsidiaries and/or its affiliates and/or their licensors.

The name Software AG and all Software AG product names are either trademarks or registered trademarks of Software AG and/or Software AG USA Inc. and/or its subsidiaries and/or its affiliates and/or their licensors. Other company and product names mentioned herein may be trademarks of their respective owners. Detailed information on trademarks and patents owned by Software AG and/or its subsidiaries is located at <a href="http://documentation.softwareag.com/legal/">http://documentation.softwareag.com/legal/</a>.

Use of this software is subject to adherence to Software AG's licensing conditions and terms. These terms are part of the product documentation, located at

<u>http://documentation.softwareag.com/legal/</u> and/or in the root installation directory of the licensed product(s).

This software may include portions of third-party products. For third-party copyright notices and license terms, please refer to "License Texts, Copyright Notices and Disclaimers of Third Party Products". This document is part of the product documentation, located at <a href="http://documentation.softwareag.com/legal/">http://documentation.softwareag.com/legal/</a> and/or in the root installation directory of the

licensed product(s).

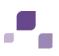

# Contents

| 1 | Introduct  | ion1                                     |
|---|------------|------------------------------------------|
| 2 | Content of | of document                              |
|   | 2.1 Ob     | jectives and scope 2                     |
| 3 | ARIS con   | ventions                                 |
|   | 3.1 Cr     | eate users and user groups               |
|   | 3.1.1      | Role to person allocations5              |
|   | 3.2 Cr     | eate policy definitions7                 |
|   | 3.2.1      | Business controls diagram model7         |
|   | 3.2.2      | Process models                           |
|   | 3.2.3      | Business rule architecture diagram 17    |
|   | 3.3 De     | eactivation of objects and relationships |

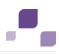

# 1 Introduction

In order to simplify the creation of policy definitions and facilitate reusability you can model objects in ARIS. This is however only possible if the methodological and functional rules and conventions for modeling in ARIS Architect are adhered to. Only then can all modeled data be transferred to ARIS Risk & Compliance Manager (ARCM) and reused there.

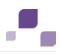

# 2 Content of document

The sections below explain the standards relating to the use of descriptive views, model types, object types, relationship and connection types, and attributes.

# 2.1 Objectives and scope

Objective: Specification of modeling guidelines Not a part of this manual: User documentation

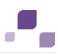

### 3 **ARIS** conventions

### 3.1 Create users and user groups

Users and user groups are modeled in an organizational chart in ARIS Architect using the **Person** (OT\_PERS) and **Role** (OT\_PERS\_TYPE) objects.

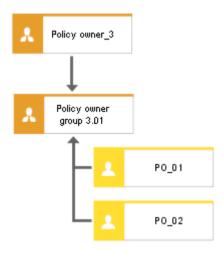

Figure 1: Structure of users/user groups (organizational chart)

The superior role (**Policy owner\_3**) determines the role held by the subordinate roles in ARIS Risk & Compliance Manager. Both roles are connected to one another with the **is generalization of** connection. **Policy owner group 3.01** is thus, the generalization of **Policy owner\_3**. The name of the superior role defines the role and level of the group to be created. <Role>\_<Level>, i. e. Policy owner\_3 > Role: Policy owner, Level: 3 (or object-specific). A user group is not generated in ARIS Risk & Compliance Manager for the superior role (**Policy owner\_3**).

The following applies for the various levels:

Level 1: cross-client

Means that the privileges are assigned across clients.

Level 2: client-specific

Means that the privileges are assigned for a particular client.

Level 3: object-specific

Means that the privileges are assigned for a particular object, e.g. policy, risk or control.

For the above example, the **Policy owner group 3.01** user group is generated in ARIS Risk & Compliance Manager with the **Policy owner** role and the level 3 (i.e. with object-specific privileges). In addition, the users with the user IDs **PO\_01** and **PO\_02** are also generated.

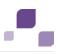

#### Mapping Role name (ARCM) to Role (ABA)

The following allocations are applicable for the user groups in ARIS Risk & Compliance Manager and the naming to be used in ARIS Architect. Further roles are described in the other conventions manuals.

| Role (ARCM)           | Role (ABA)       | Notes              |
|-----------------------|------------------|--------------------|
| roles.policyauditor   | Policy auditor   | Levels 1, 2, and 3 |
| roles.policymanager   | Policy manager   | Levels 1 and 2     |
| roles.policyowner     | Policy owner     | Level 3 only       |
| roles.policyapprover  | Policy approver  | Level 3 only       |
| roles.policyaddressee | Policy addressee | Level 3 only       |

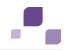

# 3.1.1 Role to person allocations

#### Role (ABA) to User group (ARCM) allocations

The following allocations are applicable for the **Role** (user group) object:

| ABA attribute              | API name | ARCM attribute | M* | Notes                                                                                   |
|----------------------------|----------|----------------|----|-----------------------------------------------------------------------------------------|
| Name                       | AT_NAME  | name           | Х  | The name of a user group is limited to 250 characters.                                  |
| Description/<br>Definition | AT_DESC  | description    | -  |                                                                                         |
| Role                       | -        | role           | Х  | The values for Role and Role level are determined as described above.                   |
| Role level                 | -        | rolelevel      | Х  |                                                                                         |
| Users                      | -        | groupmembers   | -  | Users are determined by the <b>performs</b> connection between the person and the role. |

\*The **M** column specifies whether the attribute is a mandatory field.

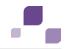

#### Person (ABA) to User (ARCM) allocations

Existing databases based on old modeling conventions can be migrated using the report **ARCM user migration.arx** supplied. Since the two attributes for first and last name are derived from the same attribute the result needs to be verified.

The following allocations are applicable for the **Person** (user) object:

| ABA attribute              | API name      | ARCM attribute | M* | Notes                                                                      |
|----------------------------|---------------|----------------|----|----------------------------------------------------------------------------|
| Login                      | AT_LOGIN      | Userid         | Х  | The user ID of of a user is limited to 250 characters.                     |
| First name                 | AT_FIRST_NAME | firstname      | Х  |                                                                            |
| Last name                  | AT_LAST_NAME  | lastname       | Х  |                                                                            |
|                            |               | name           | -  | Is a combination of the last and first name                                |
| Description/<br>Definition | AT_DESC       | description    | -  |                                                                            |
| E-mail address             | AT_EMAIL_ADDR | email          | Х  |                                                                            |
| Telephone number           | AT_PHONE_NUM  | phone          | -  |                                                                            |
|                            |               | clients        | -  | The clients field is determined by the client into which data is imported. |
|                            |               | substitutes    | -  | The substitutes field is only maintained manually.                         |

\*The **M** column specifies whether the attribute is a mandatory field.

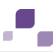

# 3.2 Create policy definitions

# 3.2.1 Business controls diagram model

You can model policy definitions in ARIS to simplify master data maintenance. The model **Business controls diagram** (MT\_BUSY\_CONTR\_DGM) is intended for this.

# 3.2.1.1 Objects and relationships

The following objects can be used in the **Business controls diagram** model within the framework of policy management:

| Object type name        | Symbol type<br>name     | API name         | Symbol                     | ARCM name                                                                                              |
|-------------------------|-------------------------|------------------|----------------------------|----------------------------------------------------------------------------------------------------|
| Policy                  | Business policy         | OT_POLICY        | Business policy            | Policy definition                                                                                      |
| Role                    | Role                    | OT_PERS_TYPE     | Role                       | Policy owner, Policy approver, Policy<br>addressee, Policy auditor (depending on the<br>role selected) |
| Risk                    | Risk                    | OT_RISK          | A Risk                     | Risk                                                                                                   |
| Application system type | Application system type | OT_APPL_SYS_TYPE | Application system<br>type | Application system type                                                                                |
| Organizational unit     | Organizational unit     | OT_ORG_UNIT      | 0rganizational unit        | Organization                                                                                           |
| Technical term          | Technical term          | OT_TECH_TRM      | Technical term             | Regulations                                                                                            |

The following connections may be used:

| Object | Connection                     | Object                  | Remark                                                                                                |
|--------|--------------------------------|-------------------------|----------------------------------------------------------------------------------------------------|
| Role   | is technically responsible for | Policy                  | Assigns the user group to the policy definition.                                                      |
| Risk   | is reduced by                  | Policy                  | Creates the connection between the policy and the risk.                                               |
| Policy | affects                        | Organizational unit     | Creates the connection between the policy and the affected organizational hierarchy element.          |
| Policy | affects                        | Technical term          | Creates the connection between the policy and the affected regulation hierarchy element.              |
| Policy | affects                        | Application system type | Creates the connection between the policy and the affected application system type hierarchy element. |

### 3.2.1.2 Attributes

The following allocations are applicable for the **Policy** object:

| ABA attribute                         | API name                            | ARCM attribute    | M*  | Notes                                                                                                    |
|---------------------------------------|-------------------------------------|-------------------|-----|----------------------------------------------------------------------------------------------------|
| Name                                  | AT_NAME                             | name              | Х   | Limited to 250 characters.                                                                                                    |
| Description                           | AT_DESC                             | description       |     |                                                                                                    |
| Policy type                           | AT_POLICY_TYPE                      | policy_type       | x   | <ul> <li>Two selection options:</li> <li>Confirmation required (the confirmation process is started after the policy is published)</li> <li>Publish only (the process ends after the policy is published)</li> </ul> |
| Confirmation text                     | AT_CONFIRMATION_TEXT                | confirmation_text | (X) | Only mandatory if <b>Confirmation</b><br><b>required</b> was selected at policy type.                                                                                                    |
| Confirmation duration in days         | AT_CONFIRMATION_DURATION            | duration          | (X) | Only mandatory if <b>Confirmation</b><br><b>required</b> was selected at policy type.                                                                                                    |
| Start date of approval period (owner) | AT_START_DATE_APPROVAL_PERIOD_OWNER | startdate         |     | Start of the approval period for the policy owner.                                                                                                    |
| End date of approval period (owner)   | AT_END_DATE_APPROVAL_PERIOD_OWNER   | enddate           | Х   | End of the approval period for the policy owner.                                                                                                    |

| ABA attribute                            | API name                               | ARCM attribute      | M* | Notes                                                                                                    |
|------------------------------------------|----------------------------------------|---------------------|----|----------------------------------------------------------------------------------------------------|
| Start date of approval period (approver) | AT_START_DATE_APPROVAL_PERIOD_APPROVER | approverstartdate   | Х  | Start of the approval period for the policy approver. The approvals are generated for the approver.                                        |
| End date of approval period (approver)   | AT_END_DATE_APPROVAL_PERIOD_APPROVER   | approverenddate     | х  | End of the approval period for the policy approver.                                                                                        |
| Start date of publishing period          | AT_START_DATE_PUBLISHING_PERIOD        | publishingstartdate |    | Start of the publishing period. If no start<br>date is set the publishing period starts<br>directly after approval by the policy<br>owner. |
| End date of publishing period            | AT_END_DATE_PUBLISHING_PERIOD          | publishingenddate   | Х  | End of the publishing period.                                                                                                    |
| Export relevant                          | AT_AAM_EXPORT_RELEVANT                 | -                   |    | This attribute specifies whether an policy definition should be exported to ARIS Risk & Compliance Manager.                                |
| Title 1/Link 1                           | AT_TITL1/AT_EXT_1                      | documents           |    |                                                                                                    |
| Title 2/Link 2                           | AT_TITL2/AT_EXT_2                      |                     |    |                                                                                                    |
| Title 3/Link 3                           | AT_TITL3/AT_EXT_3                      |                     |    |                                                                                                    |
| Title 4/Link 4                           | AT_TITL4/AT_EXT_4                      |                     |    |                                                                                                    |

| ABA attribute         | API name      | ARCM attribute | M* | Notes |
|-----------------------|---------------|----------------|----|-------|
| ARIS Document Storage | AT_ADS_LINK_1 | documents      |    |       |
| link 1                | AT_ADS_LINK_2 |                |    |       |
| ARIS Document Storage | AT_ADS_LINK_3 |                |    |       |
| link 2                | AT_ADS_LINK_4 |                |    |       |
| ARIS Document Storage |               |                |    |       |
| link 3                |               |                |    |       |
| ARIS Document Storage |               |                |    |       |
| link 4                |               |                |    |       |

\*The  $\mathbf{M}$  column specifies whether the attribute is a mandatory field.

#### Additional attributes (Review attribute group) for the Policy object from ARIS Architect 9.5

| ABA attribute     | API name           | ARCM attribute | M*  | Notes                                                                                                    |
|-------------------|--------------------|----------------|-----|----------------------------------------------------------------------------------------------------|
| Review-relevant   | AT_REVIEW_RELEVANT | reviewRelevant | X   | Marks the policy as review-relevant.                                                                                                    |
| Review activities | AT_REVIEW_ACTIVITY | activities     | (X) | Describes the activities to be executed<br>during the review. Becomes a mandatory<br>field if the policy was marked as<br>review-relevant. |

| ABA attribute                  | API name                       | ARCM attribute           | М*  | Notes                                                                                                    |
|--------------------------------|--------------------------------|--------------------------|-----|----------------------------------------------------------------------------------------------------|
| Review frequency               | AT_REVIEW_FREQUENCY            | frequency                |     | Outputs the interval at which the policy<br>review is to be carried out. Available<br>options are:<br>One-off<br>Daily<br>Weekly<br>Monthly<br>Ouarterly<br>Semi-annually<br>Annually<br>Every second year<br>Event-driven<br>Becomes a mandatory field if the policy<br>was marked as review-relevant. |
| Event-driven review<br>allowed | AT_EVENT_DRIVEN_REVIEW_ALLOWED | event_driven_<br>allowed | (X) | Outputs whether ad hoc reviews are<br>allowed for policies. Becomes a<br>mandatory field if the policy was marked<br>as review-relevant.                                                                                                    |

| ABA attribute                                            | API name                        | ARCM attribute | М*  | Notes                                                                                                    |
|----------------------------------------------------------|---------------------------------|----------------|-----|----------------------------------------------------------------------------------------------------|
| Time limit for the<br>execution of the review<br>in days | AT_REVIEW_EXECUTION_TIME_LIMIT  | duration       | (X) | Outputs the number of days that are<br>available to the policy owner to process<br>the review. The review duration is<br>specified by the end date at which the<br>review must be completed. Becomes a<br>mandatory field if the policy was marked<br>as review-relevant. |
| Start date of policy review                              | AT_START_DATE_OF_POLICY_REVIEWS | startdate      | (X) | Outputs the date from which the first<br>policy review is to be generated.<br>Becomes a mandatory field if the policy<br>was marked as review-relevant.                                                                                                    |
| End date of policy review                                | AT_END_DATE_OF_POLICY_REVIEWS   | enddate        |     | Outputs the date up to which policy reviews are to be generated.                                                                                                    |
| Length of control period                                 | AT_AAM_TESTDEF_CTRL_PERIOD      | control_period | (X) | Outputs the period to which the policy<br>review relates. Becomes a mandatory<br>field if the policy was marked as<br>review-relevant.                                                                                                    |

\*The  $\mathbf{M}$  column specifies whether the attribute is a mandatory field.

# 3.2.2 Process models

To create a connection to the process hierarchy policies can be modeled in the following process models.

| Model type number | Model name                     |  |
|-------------------|--------------------------------|--|
| 12                | Value-added chain diagram      |  |
| 13                | EPC                            |  |
| 14                | Function allocation diagram    |  |
| 18                | PCD                            |  |
| 50                | EPC (material flow)            |  |
| 51                | PCD (material flow)            |  |
| 134               | EPC (column display)           |  |
| 140               | EPC (row display)              |  |
| 154               | EPC (table display)            |  |
| 173               | EPC (horizontal table display) |  |

# 3.2.2.1 Objects, relationships and attributes

| Object type<br>name | Symbol type<br>name                    | API name  | Icons           | ARCM name         |
|---------------------|----------------------------------------|-----------|-----------------|-------------------|
| Function            | (Depending on<br>the process<br>model) | OT_FUNC   | Function        | Process           |
| Policy              | Business policy                        | OT_POLICY | Business policy | Policy definition |

You can use the following objects in process models :

The following connections may be used:

| Object | Connection | Object   | Remark                                                                                   |
|--------|------------|----------|------------------------------------------------------------------------------------------|
| Policy | affects    | Function | Creates the connection between the policy and<br>the affected process hierarchy element. |

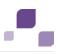

# 3.2.3 Business rule architecture diagram

To model a hierarchy between policies, you can use the following connection from ARIS Architect 9.5 in the **Business rule architecture diagram** model.

| Object | Connection  | Object | Remark                                  |
|--------|-------------|--------|-----------------------------------------|
| Policy | encompasses | Policy | Represents a hierarchy between policies |

# 3.3 Deactivation of objects and relationships

The objects and relationships in ARIS Risk & Compliance Manager are subject to versioning to ensure traceability of changes. Therefore, objects and relationships in ARIS Risk & Compliance Manager are deactivated and not deleted. This means that the corresponding data items are not removed from the database, but rather marked as deactivated.

To deactivate objects/relationships in ARIS Risk & Compliance Manager via an import you must mark them accordingly in ARIS Architect. To do so, you use the attribute **Deactivated** (AT\_DEACT). The attribute can be set for both objects and connections. As soon as the attribute is set, the object or connection will be deactivated upon the next import.

Of course, this is only the case if the objects/relationships are included in the ARIS Architect export file. After the successful import into ARIS Risk & Compliance Manager you can delete the objects/connections in ARIS Architect. If objects/relationships were deleted in ARIS Architect before a deactivation import took place you can deactivate them manually in ARIS Risk & Compliance Manager.